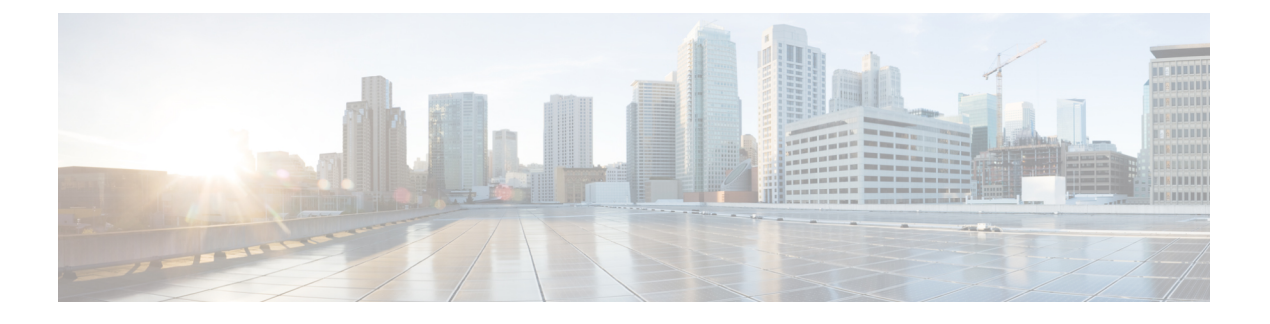

# **VXLAN BGP-EVPN Null** ルートの構成

この章は、次の内容で構成されています。

- EVPN null ルートについて (1 ページ)
- VXLAN BGP-EVPN null ルートの注意事項および制限事項 (2ページ)
- スタティック MAC の構成 (3 ページ)
- ARP/ND の構成 (4ページ)
- •ローカル VTEP でのプレフィックスヌル ルートの構成 (6ページ)
- リモート VTEP での RPM ルート マップの構成 (8 ページ)
- Null ルートの構成例 (9 ページ)
- EVPN Null ルート構成の確認 (11 ページ)

### **EVPN null** ルートについて

EVPN ファブリック内のホストに対する分散型サービス拒否(DDoS)攻撃は、ネットワーク 帯域幅技術情報を消費し、他のホストへの正当なトラフィックに影響を与えます。

DDoS 攻撃は、次の設定のいずれかから発生する可能性があります:

- ローカル サイト内のリーフ スイッチに接続されたホスト
- リモート サイトのリーフ スイッチに接続されたホスト
- WAN などの外部ネットワーク

DDoS攻撃は、サブネット内 (MACベース) またはサブネット間 (ホストベース– IPv4/IPv6) の可能性があります。

null ルート フィルタ処理は、特にサービス プロバイダ ネットワークで DDoS 攻撃を軽減する ために伝統的に使用されてきました。

null ルートは、どこへも到達しないネットワーク ルート(ルーティング テーブル エントリ) です。このルートに一致したパケットは、転送されるのではなくドロップ(無視またはリダイ レクト)されるので、このルートは一種の制限付きファイアウォールとして機能します。null ルートを使用する行為は、多くの場合、null ルート フィルタリングと呼ばれます。

NX-OS には、IPv4/IPv6/MAC の null/drop ルートを構成するメカニズムがすでにあります。null ルートは、ファブリック内のすべての VTEP で構成する必要があります。

IPv4/IPv6 ベースの攻撃の場合、次のコマンドを使用して、null インターフェイスで IPv4/IPv6 スタティック ルートを構成します:

- **ip route x.x.x.x/y Null0**
- **ipv6 route X:X:X::X/Y Null0**

MAC ベースの攻撃の場合、次のコマンドを使用して、パケットをドロップするように drop 隣 接関係を持つ MAC アドレスを構成します。

• **mac address-table static xxxx.yyyy.zzzz vlan <VLAN-ID> drop**

多数の VTEP があり、複数のサイトにまたがるファブリックでは、Nexus Dashboard Fabric Controller (NDFC) や他の Orchestrator がない場合、すべての VTEP に手動で drop ルートを構 成および管理するのは困難な作業です。

EVPNnullルーティング機能は、NDFCやその他のオーケストレータなど、中央の場所からnull ルートを構成して挿入する方法がない場合に使用されます。

EVPN null ルーティング機能により、ネットワーク内の VTEP は、特定のコミュニティでタグ 付けされたタイプ 2 およびタイプ 5 ルートを送信できます。

シングルサイトおよびマルチサイトの他のVTEP(ボーダーおよびリーフ)は、MACまたはIP (IPv4/IPv6)テーブルでエントリをインストールすることが可能で、個別にMACまたはIP宛 てのトラフィックはエッジまたはリーフスイッチでドロップされ、サイト内およびサイト全体 の帯域幅の使用を防止します。

プログラムされた null ルート エントリは、ホスト IP(/32 または /128)、プレフィックス (VLSM)、または MAC です。

### **VXLAN BGP-EVPN null** ルートの注意事項および制限事項

- ·nullルート(静的)MAC構成には、一致する静的ARP/ND構成が必要です。つまり、MAC が null ルート MAC として構成されているダイナミック ARP/ND を使用してはなりませ  $h_{\circ}$
- L2 サービスのみを使用している場合(かつダイナミック ARP/ND 学習につながる構成が ない場合)、「MACドロップ」構成のみが許可されます。他のすべての場合、「MACド ロップ」構成とともに静的 ARP/ND 構成も必要になります。
- vPCの場合、nullルート(MAC、mac-ip、プレフィックス)を両方のvPCボックス(VMCT とPMCT)で構成する必要があります。これが両方のボックスで構成されていない場合、 動作は未定義です。このルールは、vPCボックスの孤立ポートの背後にあるホストに適用 されます。孤立ホストを null ルーティングの構成は、両方の vPC ボックスで行う必要が あります。同じことが、null ルートの構成解除中にも当てはまります。
- ルートマップは、リモートVTEPに適用する必要があります。この入力ルートマップは、 タイプ 5 ルートにとって重要です。
- マルチキャスト トラフィックとの機能の相互作用はありません。
- VTEP でリモート スタティックが表示され、同じ MAC をローカル スタティック(有効な インターフェイスを持つ静的MAC、またはドロップ/nullルートMACに設定されたMAC) として構成する場合、修正する必要があるファブリックで構成の重複について警告する syslog が生成されます。ただし、構成は拒否されません。ローカルの静的構成は、その VTEP のリモートのスタティック構成よりも優先されます。
- 有効なインターフェイスを持つローカル静的 MAC が VTEP に構成されており、この静的 MAC を同じ VTEP 上の null ルートMAC に変換する場合、null ルート MAC が有効になり ます。
- リモート ダイナミック MAC ルートは、MAC-IP ルート スプリットから派生したリモート MAC ルートがエントリを上書きして MAC マネージャに伝播することを許可しますが、 リモート静的 MAC ルートは、これらの派生 MAC によるエントリの上書きを尊重しませ ん。その結果、リモート スタティック MAC が削除されるまで、MAC エントリは変更さ れません。
- null ルート MAC は、静的 MAC 構成のみの別の形式です。

# スタティック **MAC** の構成

#### 始める前に

スタティック ドロップ MAC アドレスを構成できます。これらのスタティック MAC アドレス は、インターフェイス上でダイナミックに学習された MAC アドレスを書き換えます。

#### 手順の概要

- **1. configure terminal**
- **2. mac address-table static** *mac-address* **vlan***vlan-id* {[**drop**|**interface**{*type slot/port*} |**port-channel** *number*]}
- **3. exit**

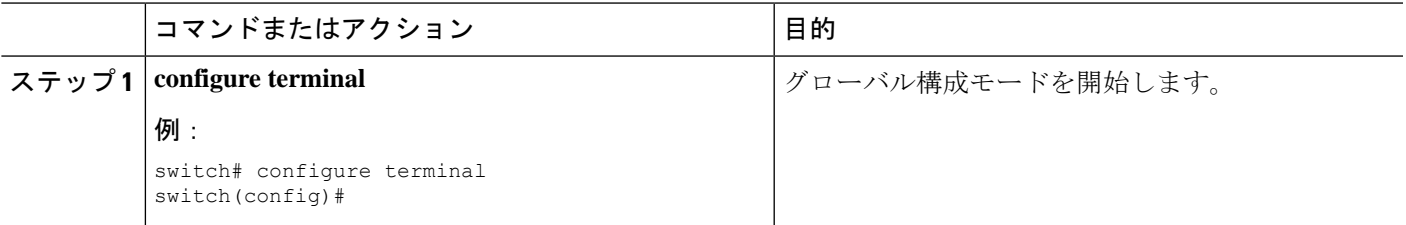

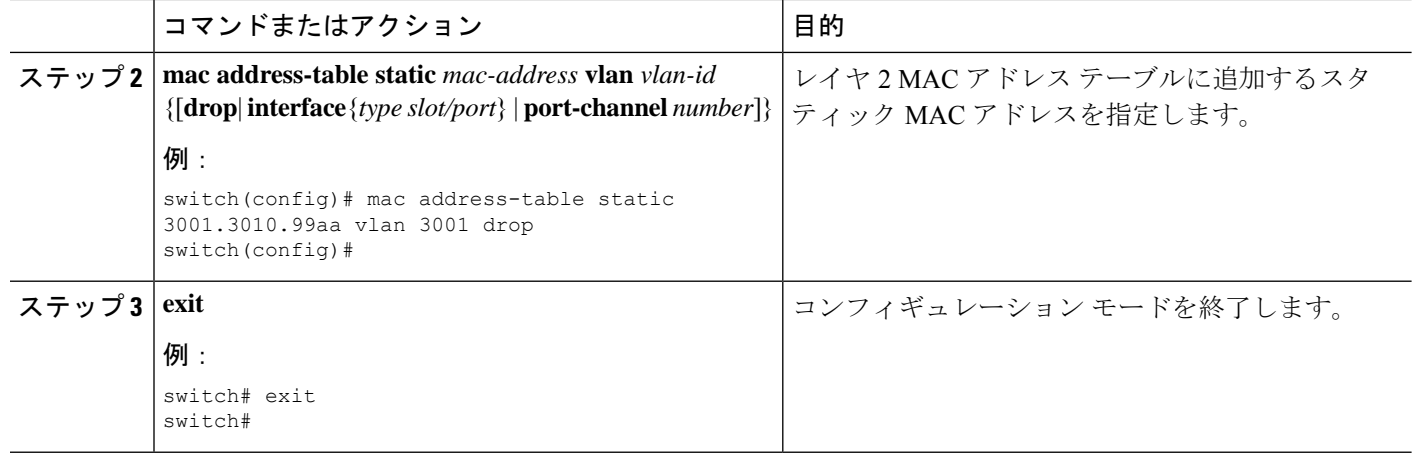

# **ARP/ND** の構成

対応する SVI の IPv4/IPv6 ルートで ARP/ND ホストを構成できます。

### 始める前に

MAC がドロップ エントリとして構成されているスイッチで静的 MAC-IP 構成を構成してくだ さい。これにより、MAC-IPモビリティが回避され、DROPMACとMAC-IPの両方が同じVTEP から発信されます。

#### 手順の概要

- **1. configure terminal**
- **2. interface** *vlan-number*
- **3. vrf member** *vrf-name*
- **4. no ip redirects**
- **5. ip address** アドレスを取得
- **6. ipv6 address** アドレスを取得
- **7. ipv6 neighbor address** *ipv6address mac\_addr*
- **8. no ipv6 redirects**
- **9. ip arp address** *ipaddr mac\_addr*
- **10. fabric forwarding mode anycast-gateway**

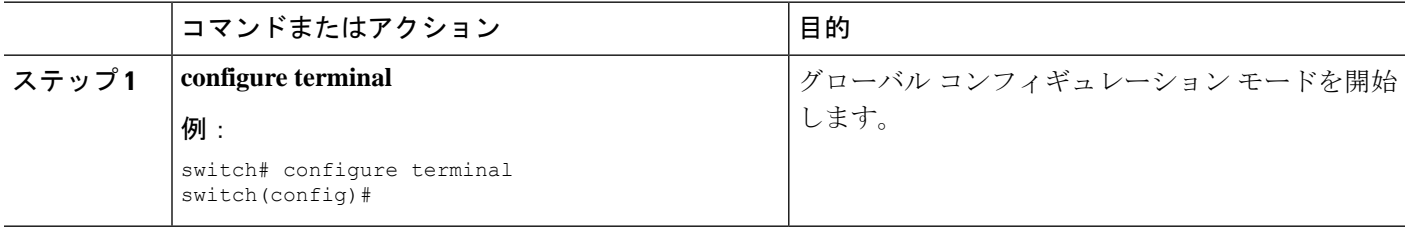

I

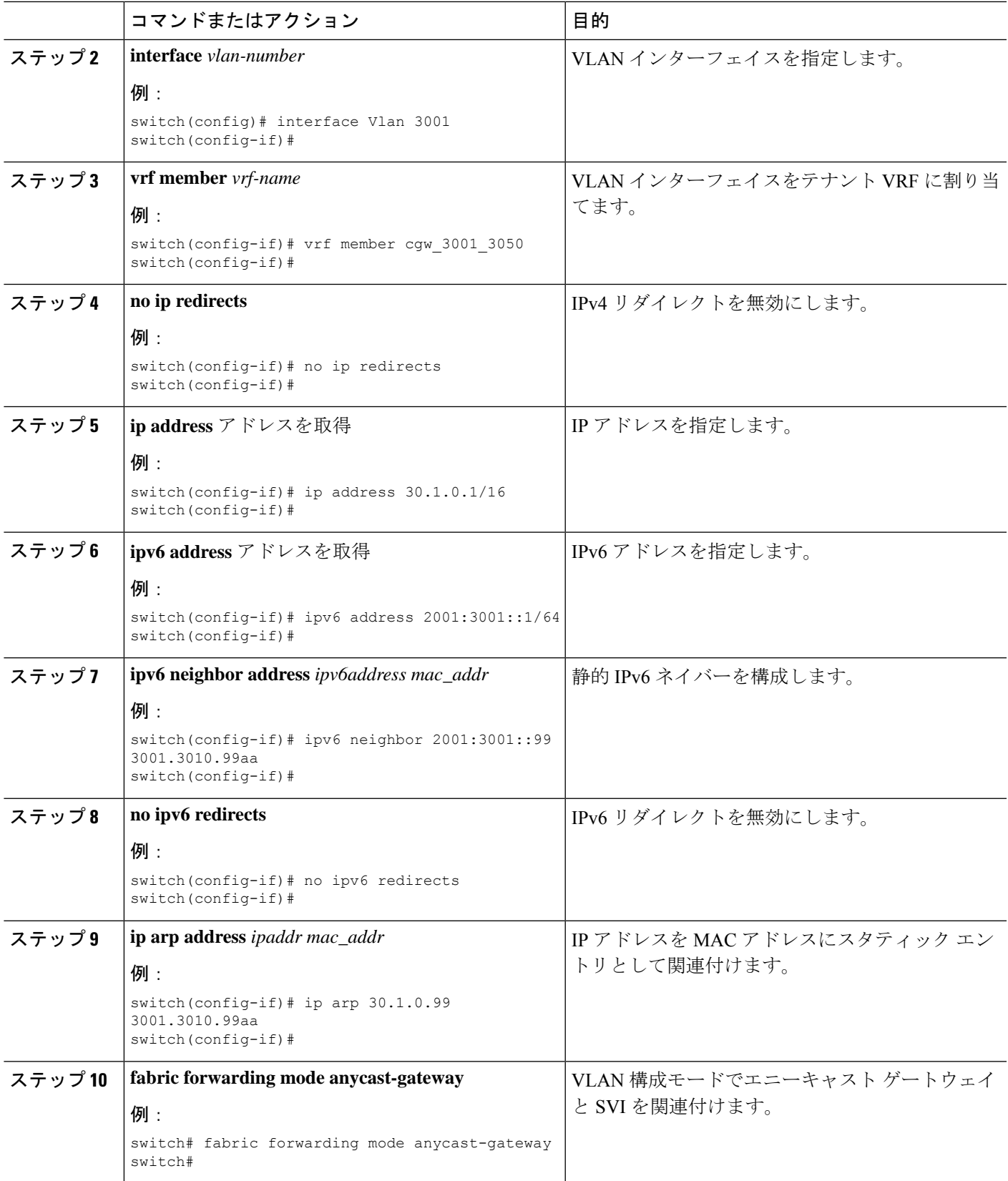

# ローカル **VTEP** でのプレフィックスヌル ルートの構成

Null ルートが構成されているローカル VTEP で、ルート マップを構成して、静的 ルートにブ ラックホール コミュニティを設定し、BGP に再配布します。

#### 手順の概要

- **1. configure terminal**
- **2. vrf context** *vrf-name*
- **3. ip route** {*<ip>/mask*} **Null0 tag** *<tag-number>* or **ip route** {*<ipv6>/mask*} **Null0 tag** *<tag-number>*
- **4. route-map** *map-name* [**permit** | **deny**] [*seq*]
- **5. match tag** *<tag-number>*
- **6. set weight** *value*
- **7. set community blackhole**
- **8. router bgp** *as-number*
- **9. vrf** *vrf-name*
- **10. address-family ipv4/ipv6 unicast**
- **11. redistribute static route-map** *route-map name*

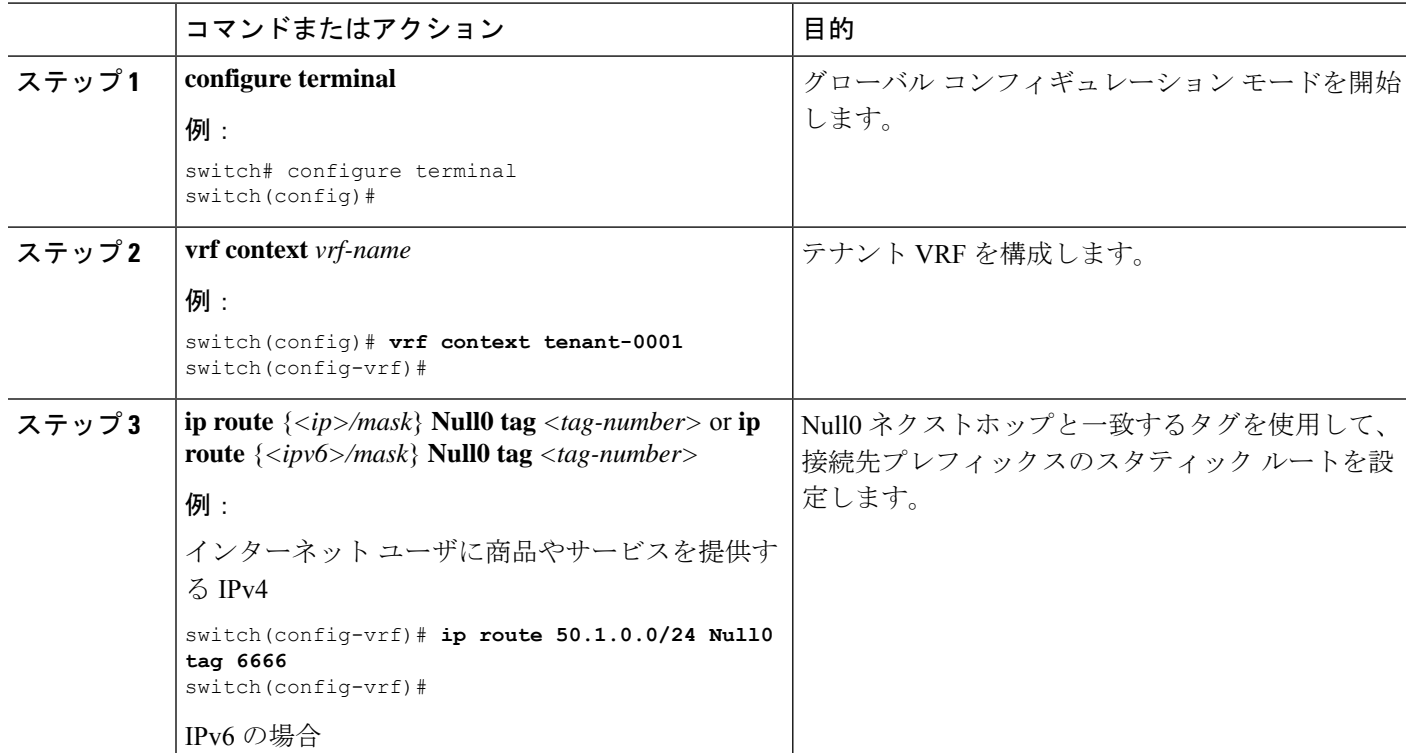

I

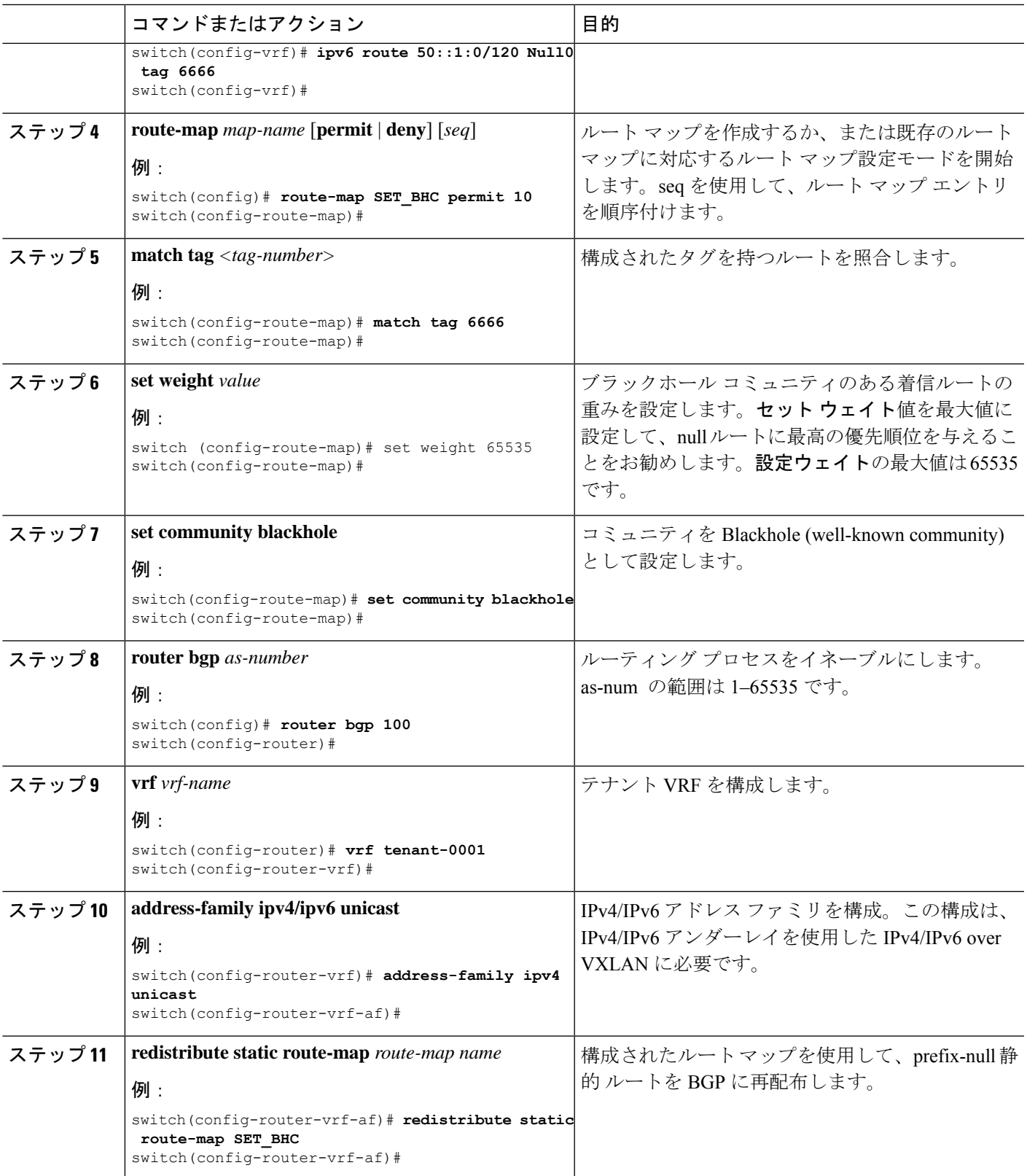

## リモート **VTEP** での **RPM** ルート マップの構成

### 始める前に

リモート VTEP では、コミュニティ リストとルート マップを使用して null ルートに優先順位 を付けます。

### 手順の概要

#### **1. configure terminal**

- **2. ip community-list standard** *<community-list-name>* **seq** *<seq-number>* **permit blackhole**
- **3. route-map** *map-name***[permit | deny]** *<seq-number>*
- **4. match community** *<community-list>*
- **5. set weight** *value*
- **6. route-map** *map-name***permit** *<seq-number>*
- **7. router bgp** *as-number*
- **8. route-map** *route-map* {**in** | **out**}

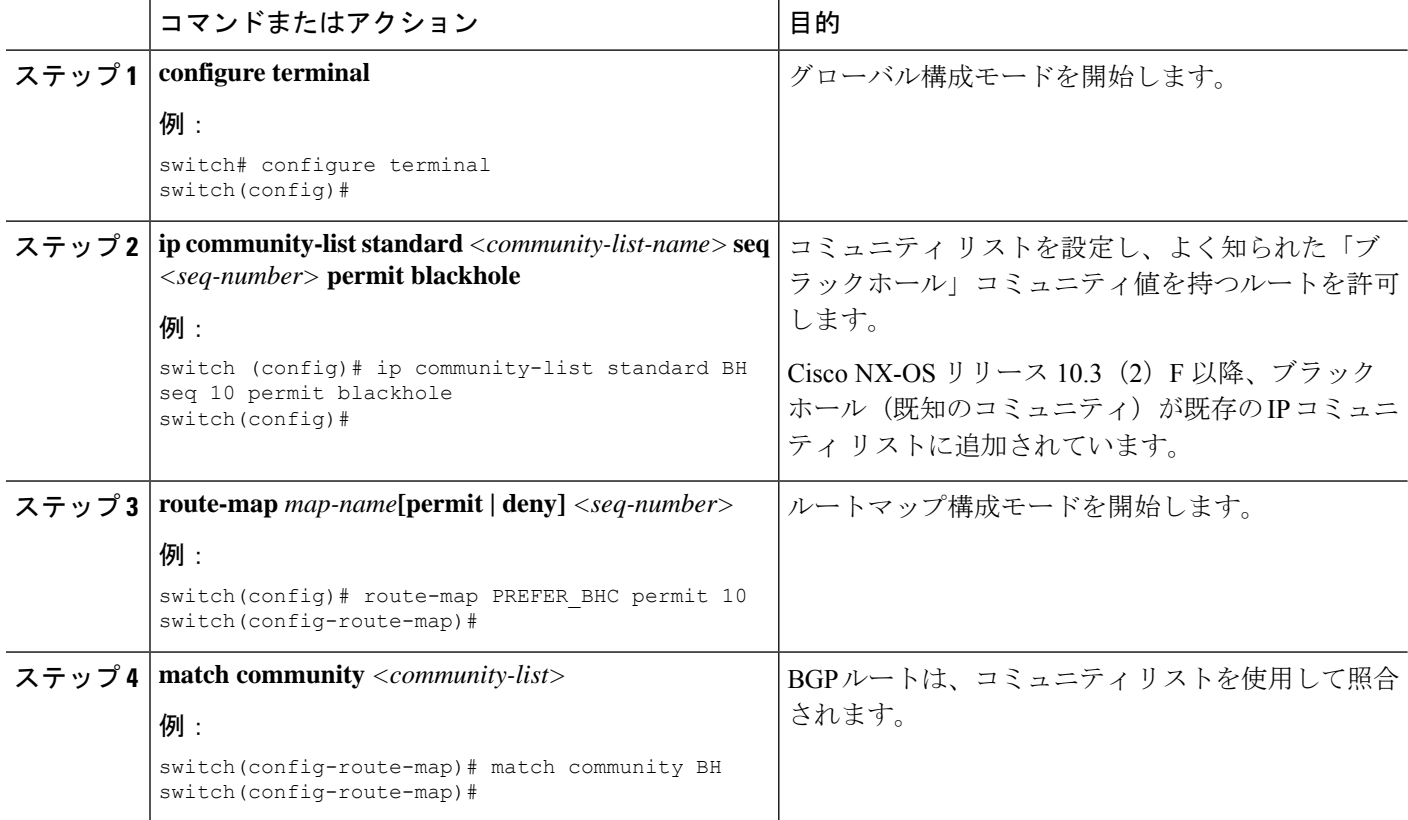

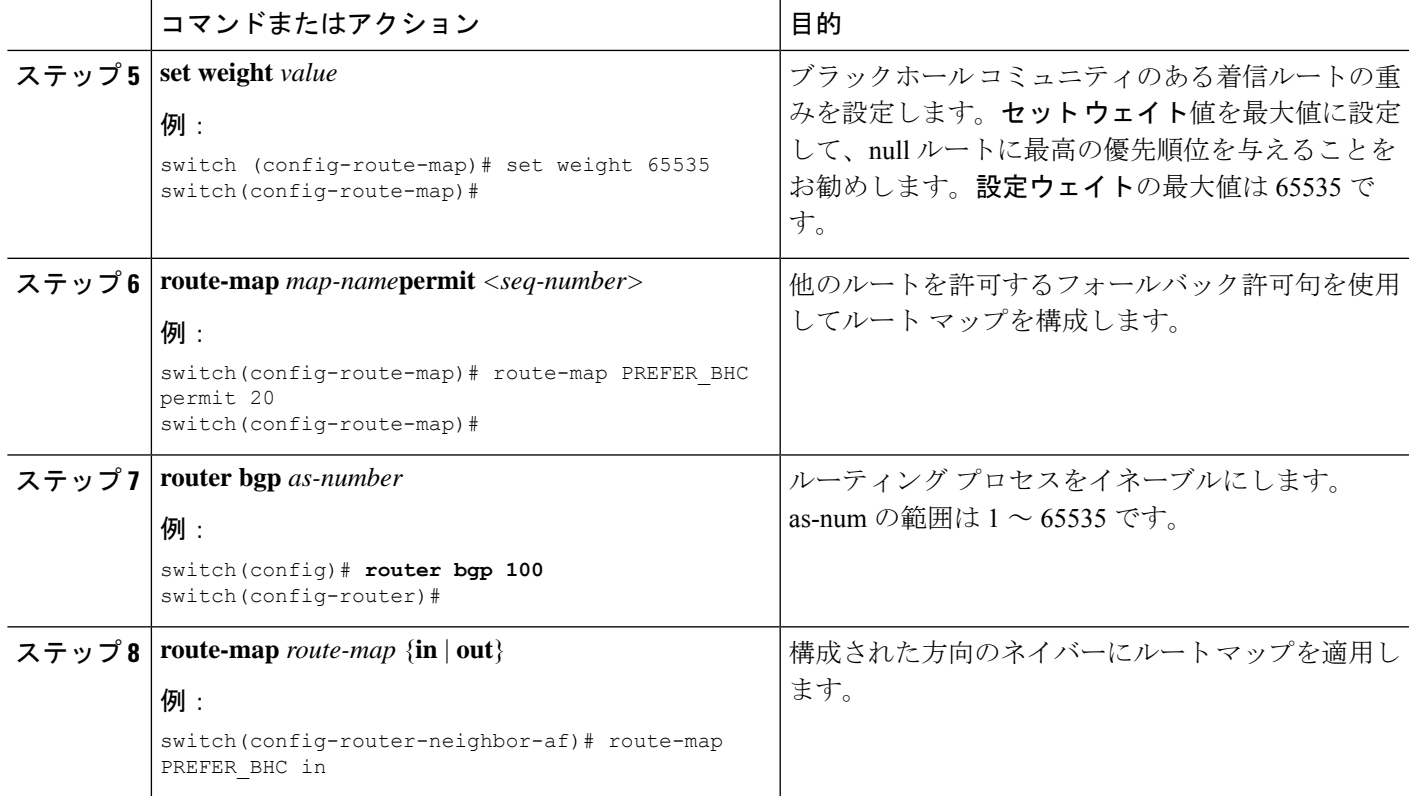

## **Null** ルートの構成例

次の例は、プレフィックスヌルおよびMAC/MAC-IPドロップルートにローカル/リモート構成 を構成する方法を示しています:

#### 構成 **–** プレフィックス **Null**

Type5 null ルートがアドバタイズされるローカル VTEP (ボーダー リーフ スイッチ)で、次の 手順を実行します。

**1.** Null0 隣接で静的 IPv4/IPv6 アドレスを構成する

```
vrf context tenant-0001
 vni 3100001
  ip route 50.1.0.0/24 Null0 tag 6666
  ipv6 route 50::1:0/120 Null0 tag 6666
```
**2.** スタティック ルートに null ルート コミュニティを設定し、BGP に再配布するようにルー ト マップを構成します

```
route-map SET_BHC permit 10
 match tag 6666
  set community blackhole
router bgp 100
 router-id 10.1.0.21
 vrf tenant-0001
   address-family ipv4 unicast
```

```
redistribute static route-map SET_BHC
      address-family ipv6 unicast
        redistribute static route-map SET_BHC
他のすべてのリモート VTEP で、次の手順を実行します。
1. nullルートコミュニティに一致するようにルートマップを構成し、重みを最大値に設定し
   て、null ルートが常に優先されるようにします。
   ip community-list standard BH seq 10 permit blackhole
   route-map PREFER_BHC permit 10
    match community BH
    set weight 65535
   route-map PREFER_BHC permit 20
   router bgp 100
   router-id 10.1.0.13
    address-family l2vpn evpn
    template peer LEAF_to_FABRIC_IBGP_OVERLAY
      remote-as 100
      address-family l2vpn evpn
        send-community
        send-community extended
        route-map PREFER_BHC in
```
#### 構成 **– MAC/MAC-IP** ドロップ

Type2 null ルートがアドバタイズされるローカル VTEP で、次の手順を実行します。

- vPC または VMCT セットアップでは、vPC スイッチからブラックホール ルートをアドバタイ ズする場合、両方のピア スイッチに同じローカル VTEP 構成を適用する必要があります。vPC ピアの設定不備に対する整合性チェッカーはありません。 (注)
	- **1.** ドロップ隣接を使用して静的 MAC アドレスを構成します

mac address-table static 0013.e001.0001 vlan 2 drop

**2.** 同じアドレスの静的 ARP/ND ネイバーを構成する

```
interface Vlan2
 no shutdown
 vrf member tenant-0001
  ip address 5.0.63.254/18
 ipv6 address 5::3f7f/114
 ipv6 neighbor 5::17fe 0013.e001.0001
 no ipv6 redirects
  ip arp 5.0.23.254 0013.e001.0001
  fabric forwarding mode anycast-gateway
```
他のすべてのリモート VTEP で、次の手順を実行します:

**1.** ブラックホール コミュニティに一致するようにルート マップを構成し、重みを最大値に 設定して、null ルートが常に優先されるようにします。

```
ip community-list standard BH seq 10 permit blackhole
route-map PREFER_BHC permit 10
 match community BH
 set weight 65535
```

```
route-map PREFER_BHC permit 20
router bgp 100
router-id 10.1.0.13
address-family l2vpn evpn
template peer LEAF_to_FABRIC_IBGP_OVERLAY
    remote-as 100
   address-family l2vpn evpn
     send-community
     send-community extended
     route-map PREFER_BHC in
  neighbor 10.1.0.31
    inherit peer LEAF_to_FABRIC_IBGP_OVERLAY
```
# **EVPN Null** ルート構成の確認

EVPN Null ルート構成情報を表示するには、次のいずれかのコマンドを入力します。

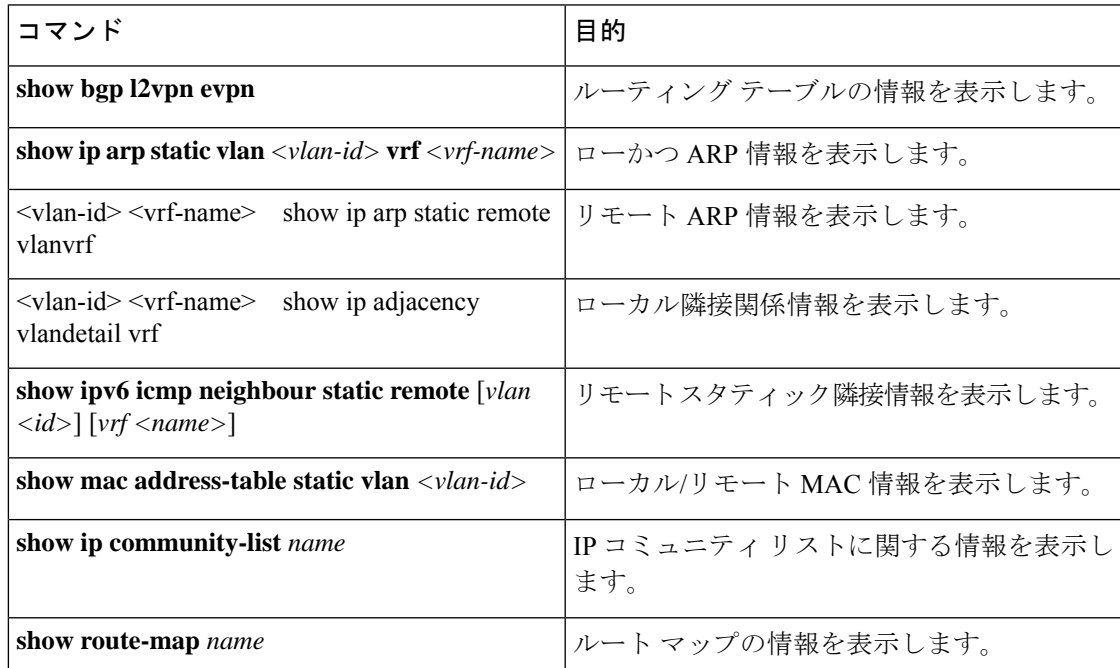

次の例では、**showbgpl2vpnevpn**コマンドのType-2EVPNルートサンプル出力を表示します。

```
switch# show bgp l2vpn evpn 1111.1111.1111
BGP routing table information for VRF default, address family L2VPN EVPN
Route Distinguisher: 53.53.53.53:32769 (L2VNI 1000002)
BGP routing table entry for [2]:[0]:[0]:[48]:[1111.1111.1111]:[32]:[100.100.100.51]/272,
version 23
Paths: (1 available, best #1)
Flags: (0x000102) (high32 00000000) on xmit-list, is not in l2rib/evpn
Multipath: eBGP iBGP
 Advertised path-id 1
  Path type: local, path is valid, is best path, no labeled nexthop, has esi qw
 AS-Path: NONE, path locally originated
  53.53.53.53 (metric 0) from 0.0.0.0 (53.53.53.53)
  Origin IGP, MED not set, localpref 100, weight 32768
  Received label 1000002 1000100
 Community: Blackhole
```

```
Extcommunity: RT:23456:1000002 RT:23456:1000100 ENCAP:8
Router MAC:0476.b0f0.8157
Path-id 1 advertised to peers:
111.111.54.1
```
次の例では、**show bgp l2vpn evpn** コマンドの Type-5 EVPN ルート(送信)サンプル出力を表 示します。

switch# sh bgp ipv4 uni 44.44.44.0 vrf 100 BGP routing table information for VRF 100, address family IPv4 Unicast BGP routing table entry for 44.44.44.0/24, version 6 Paths: (1 available, best #1) Flags: (0x80c0002) (high32 0x000020) on xmit-list, is not in urib, exported, has label vpn: version 5, (0x00000000100002) on xmit-list local label: 492287

Advertised path-id 1, VPN AF advertised path-id 1 Path type: **redist, path is valid, is best path**, no labeled nexthop, is extd AS-Path: NONE, path locally originated 0.0.0.0 (metric 0) from 0.0.0.0 (44.44.44.44) Origin incomplete, MED 0, localpref 100, weight 32768 **Community: blackhole** Extcommunity: RT:23456:1000100

VRF advertise information: Path-id 1 not advertised to any peer

VPN AF advertise information: Path-id 1 not advertised to any peer

switch# sh bgp l2 e 44.44.44.0 BGP routing table information for VRF default, address family L2VPN EVPN Route Distinguisher: 53.53.53.53:4 (L3VNI 1000100) BGP routing table entry for [5]:[0]:[0]:[24]:[44.44.44.0]/224, version 5 Paths: (1 available, best #1) Flags: (0x000002) (high32 00000000) on xmit-list, is not in l2rib/evpn Multipath: eBGP iBGP

```
Advertised path-id 1
Path type: local, path is valid, is best path, no labeled nexthop, has esi_gw
Gateway IP: 0.0.0.0
AS-Path: NONE, path locally originated
53.53.53.53 (metric 0) from 0.0.0.0 (53.53.53.53)
Origin incomplete, MED 0, localpref 100, weight 32768
Received label 1000100
Community: blackhole
Extcommunity: RT:23456:1000100 ENCAP:8 Router MAC:0476.b0f0.8157
```

```
Path-id 1 advertised to peers:
111.111.54.1
```
次の例では、**show bgp l2vpn evpn** コマンドの Type-5 EVPN ルート(受信)サンプル出力を表 示します。

switch# sh bgp l2 e 44.44.44.0 BGP routing table information for VRF default, address family L2VPN EVPN Route Distinguisher: 53.53.53.53:4 BGP routing table entry for **[5]:[0]:[0]:[24]:[44.44.44.0]/**224, version 2 Paths: (1 available, best #1) Flags: (0x000002) (high32 00000000) on xmit-list, is not in l2rib/evpn, is not in HW Multipath: eBGP iBGP

Advertised path-id 1 Path type: external, path is valid, is best path, no labeled nexthop, has esi qw Imported to 2 destination(s) Imported paths list: 100 L3-1000100 Gateway IP: 0.0.0.0 AS-Path: 4241653625 , path sourced external to AS 53.53.53.53 (metric 2) from 111.111.53.1 (53.53.53.53) Origin incomplete, MED 0, localpref 100, weight 0 Received label 1000100 **Community: blackhole** Extcommunity: RT:11000:1000100 Route-Import:53.53.53.53:100 Source AS:4241653625:0 SOO:50529024:00000000 ENCAP:8 Router MAC:0476.b0f0.8157 Path-id 1 not advertised to any peer

switch# show bgp ipv4 uni 44.44.44.0 vrf 100 BGP routing table information for VRF 100, address family IPv4 Unicast BGP routing table entry for 44.44.44.0/24, version 3 Paths: (1 available, best #1) Flags: (0x8008001a) (high32 00000000) on xmit-list, is in urib, is best urib route, is in HW vpn: version 3, (0x00000000100002) on xmit-list

Advertised path-id 1, VPN AF advertised path-id 1 Path type: external, path is valid, **is best path**, no labeled nexthop, **in rib**, has esi\_gw

#### **Imported from 53.53.53.53:4:[5]:[0]:[0]:[24]:[44.44.44.0]/224**

AS-Path: 4241653625 , path sourced external to AS 53.53.53.53 (metric 2) from 111.111.53.1 (53.53.53.53) Origin incomplete, MED 0, localpref 100, weight 0 Received label 1000100 **Community: blackhole** Extcommunity: RT:11000:1000100 Route-Import:53.53.53.53:100 Source AS:4241653625:0 SOO:50529024:00000000 ENCAP:8 Router MAC:0476.b0f0.8157

VRF advertise information: Path-id 1 not advertised to any peer

I

翻訳について

このドキュメントは、米国シスコ発行ドキュメントの参考和訳です。リンク情報につきましては 、日本語版掲載時点で、英語版にアップデートがあり、リンク先のページが移動/変更されている 場合がありますことをご了承ください。あくまでも参考和訳となりますので、正式な内容につい ては米国サイトのドキュメントを参照ください。